## **raccourcis clavier qui peuvent vous simplifier la vie**

**Vous utilisez plus ou moins fréquemment votre ordinateur et certaines actions vous semblent compliquées ou impossibles ? Détrompez-vous ! De nombreux raccourcis clavier sont là pour vous aider et peuvent vraiment vous faire gagner du temps ou réparer une bêtise...**

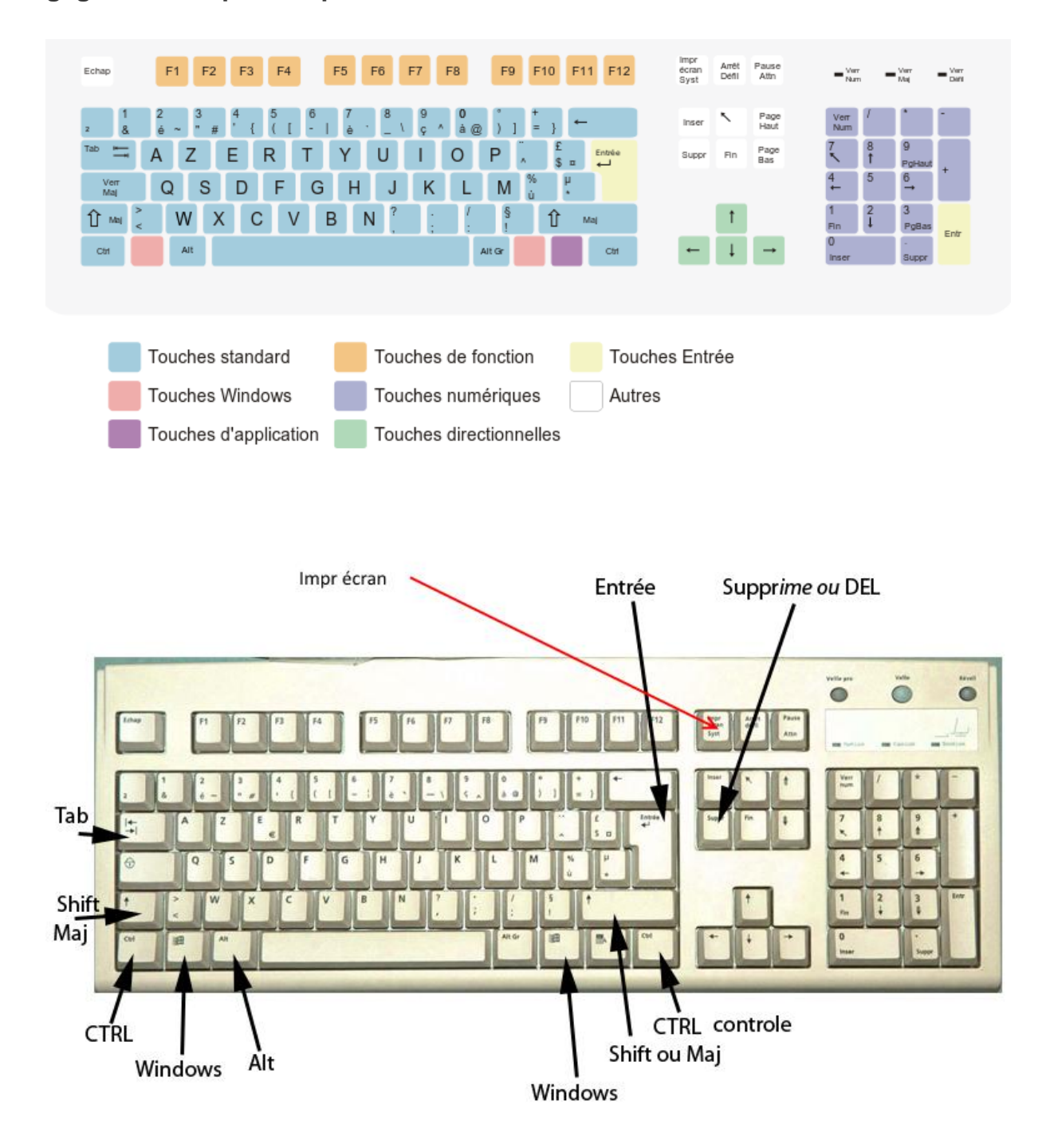

## Tableau des différentes combinaisons de touches

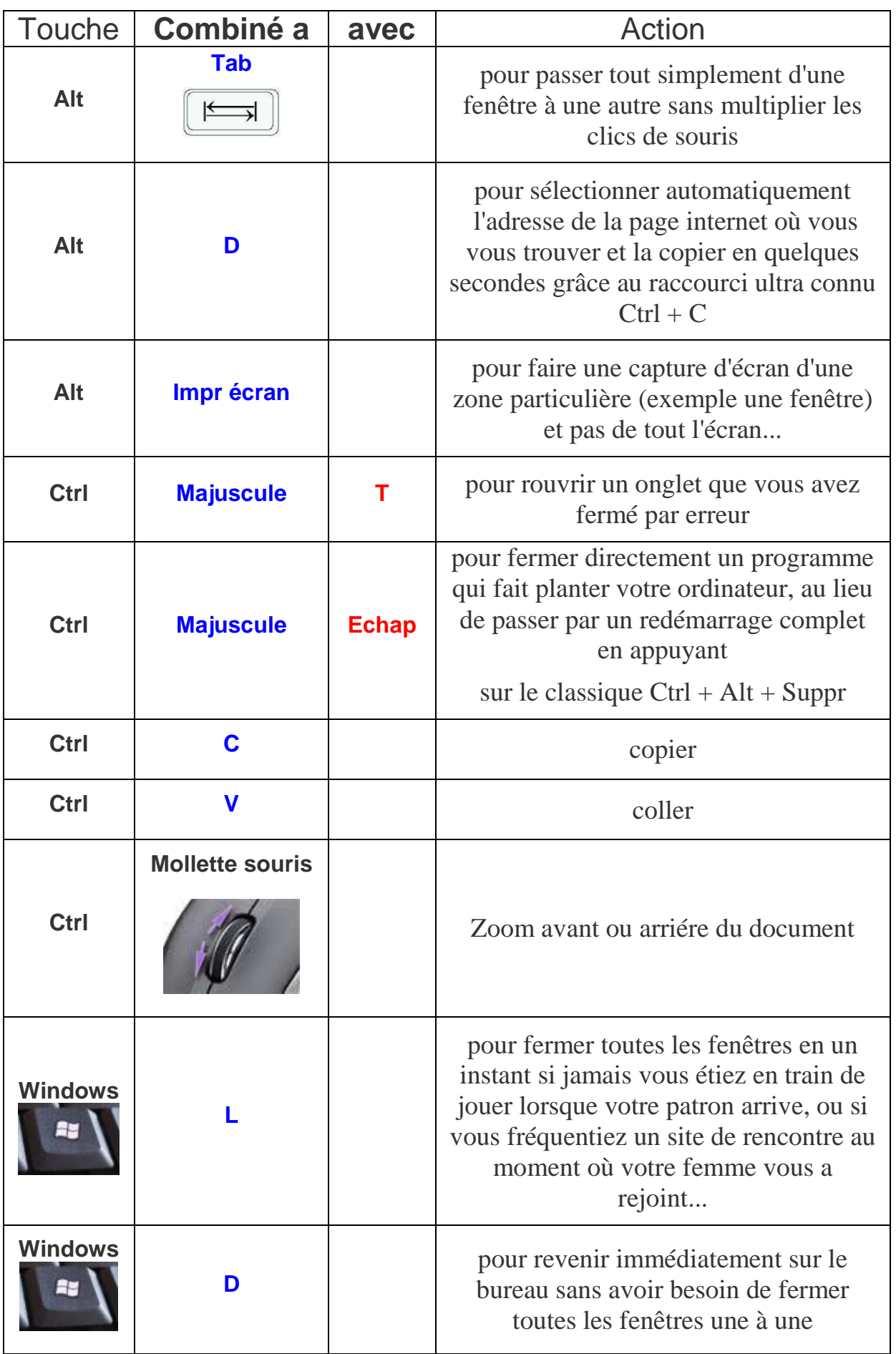